# **Sokrates WEB**

## **Lehrerverwaltung**

# **SAP: Lehrer Merkmale zuordnen**

(**nur ALTES Dienstrecht**)

# Bildungsdirektion Kärnten

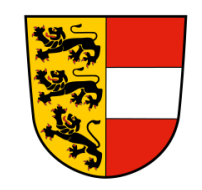

**Version: 28.04.2023**

## **Inhaltsverzeichnis**

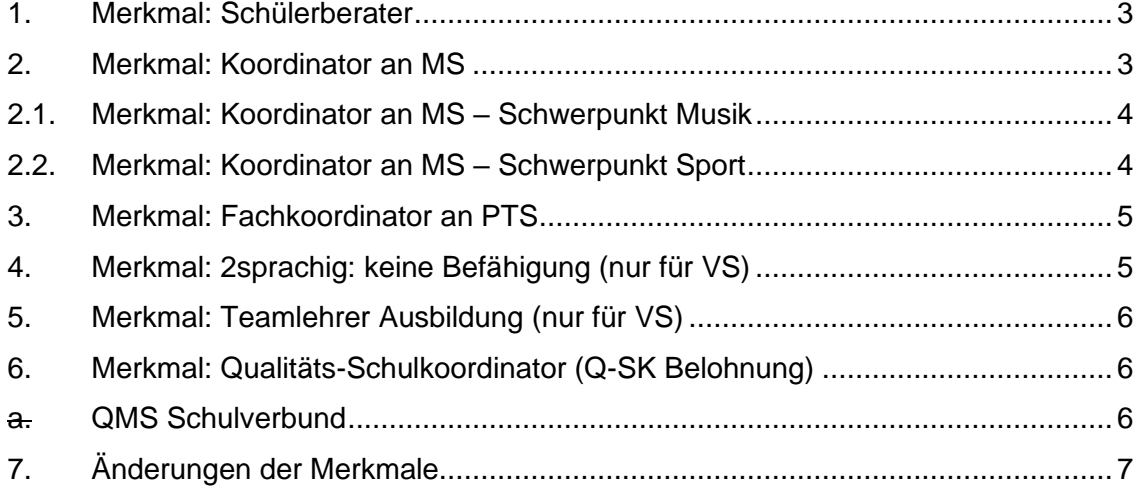

**Kontrolle** der bereits eingetragenen Merkmale: ist die Zuordnung noch aktuell ist keine Änderung durchzuführen (ausgenommen Anmerkung); **Achtung**: Merkmal: Qualitäts-Schulkoordinator (Q-SK) muss jedes Schuljahr mit der korrekten Klassenanzahl neu eingetragen werden! (**nur ALTES Dienstrecht**)

**Änderung**: siehe Skriptum Punkt 7. (**nur ALTES Dienstrecht**)

**Neueintragung**: wie im Skriptum beschrieben vorgehen (**nur ALTES Dienstrecht**)

#### <span id="page-2-0"></span>**1. Merkmal: Schülerberater**

- Basisdaten
- LehrerInnen
- Merkmale zuordnen
- **Merkmalskategorie**: Schülerberater
- **Merkmalstext: aktiv**
- am/von: Datum Schulbeginn
- **bis:** leer lassen (wird erst bei einer Änderung befristet)
	- **Anmerkung:** Anzahl der Klassen (zB 8)
- <span id="page-2-1"></span>- Zuordnen

#### **2. Merkmal: Koordinator an MS**

- Basisdaten
- LehrerInnen
- Merkmale zuordnen
- **Merkmalskategorie**: Koordinator an MS
- **Merkmalstext**: aktiv (max. 3 pro Schule)
- **am/von**: Datum Schulbeginn
- **bis**: leer lassen (wird erst bei einer Änderung befristet)
- **Anmerkung:**
	- o E-Learner (EL) oder
	- o Standortkoordinator (SK) oder
	- o Lerndesigner (LD)
- **Zuordnen**

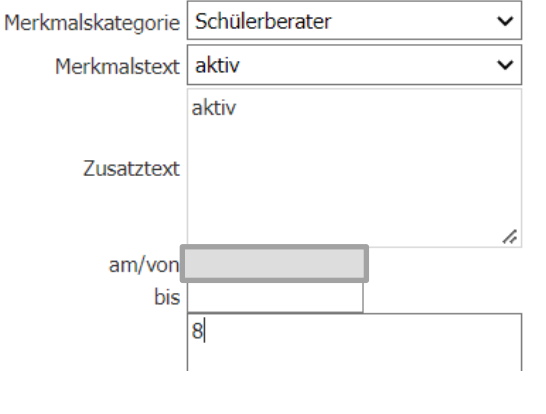

Lehrermerkmale zuordnung

#### Lehrermerkmale zuordnung

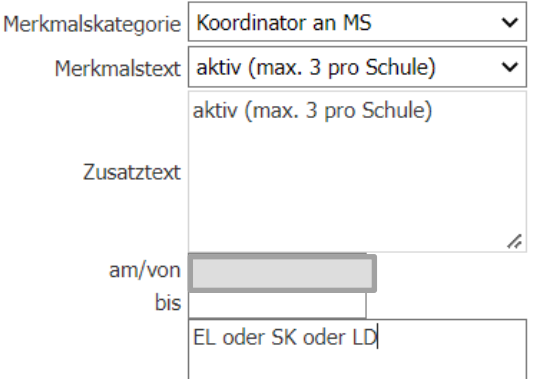

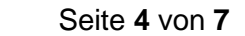

#### <span id="page-3-0"></span>**2.1. Merkmal: Koordinator an MS – Schwerpunkt Musik**

- **Basisdaten**
- LehrerInnen
- Merkmale zuordnen
- **Merkmalskategorie**: Koordinator an MS
- **Merkmalstext**: Schwerpunkt Musik
- **am/von**: Datum Schulbeginn
- **bis**: leer lassen (wird erst bei einer Änderung befristet)
- **Anmerkung**: Anzahl der Schwerpunktklassen (zB.: 4)
- Zuordnen

#### Koordinator an MS Merkmalskategorie  $\checkmark$ Schwerpunkt Musik Merkmalstext  $\checkmark$ Schwerpunkt Musik Zusatztext am/von bis  $\overline{4}$

Lehrermerkmale zuordnung

#### <span id="page-3-1"></span>**2.2. Merkmal: Koordinator an MS – Schwerpunkt Sport**

- **Basisdaten** Lehrermerkmale zuordnung - LehrerInnen Merkmalskategorie Koordinator an MS  $\checkmark$ - Merkmale zuordnen Merkmalstext Schwerpunkt Sport - **Merkmalskategorie**: Koordinator an MS Schwerpunkt Sport - **Merkmalstext**: Schwerpunkt Sport Zusatztext - **am/von**: Datum Schulbeginn - **bis**: leer lassen (wird erst bei einer Änderung am/von befristet) bis - **Anmerkung**: Anzahl der Schwerpunktklassen (zB.: 4) 4 - Zuordnen
- Lehrerverwaltung **S o k r a t e s W E B** – Lehrerverwaltung  $\mathbf{m}$ ш  $\geq$  $\boldsymbol{\omega}$  $\bullet$  $\overline{\phantom{0}}$  $\boldsymbol{\sigma}$  $\overline{\textbf{x}}$  $\bullet$  $\boldsymbol{\omega}$

<span id="page-4-1"></span><span id="page-4-0"></span> Seite **5** von **7 3. Merkmal: Fachkoordinator an PTS Basisdaten** Lehrermerkmale zuordnung **LehrerInnen** Merkmalskategorie Fachkoordinator an PTS - Merkmale zuordnen Merkmalstext Deutsch  $\checkmark$ - **Merkmalskategorie**: Fachkoordinator an PTS Deutsch Lebende Fremdsprache - **Merkmalstext**: Deutsch, Mathematik oder Englisch Mathematik **Zusatztext** - Lehrerverwaltung am/von: Datum Schulbeginn – Lehrerverwaltung - **bis**: leer lassen (wird erst bei einer Änderung am/von bis befristet) - Zuordnen **4. Merkmal: 2sprachig: keine Befähigung** (nur für VS) - Basisdaten **S o k r a t e s W E B**  $\mathbf{m}$ Lehrermerkmale zuordnung - LehrerInnen Ш Merkmalskategorie | 2sprachig: keine Befähigung  $\check{ }$ - Merkmale zuordnen  $\geq$ Merkmalstext keine Befähigung  $\checkmark$ - **Merkmalskategorie**: 2sprachig: keine Befähigung keine Befähigung - **Merkmalstext**: keine Befähigung Zusatztext  $\boldsymbol{\omega}$ - **am/von**: Datum Schulbeginn  $\mathbf \omega$ - **bis**: leer lassen (wird erst bei einer Änderung  $am/von$  $\overline{\phantom{0}}$ his befristet)  $\boldsymbol{\sigma}$ - Zuordnen  $\overline{\mathbf{x}}$ Hinweis: Unterricht in einer zweisprachigen Klasse (mit Kostenstelle "ZW"), aber feh- $\bullet$ lende Ausbildung (Slowenisch).  $\boldsymbol{\omega}$ 

#### **5. Merkmal: Teamlehrer Ausbildung** (nur für VS)

- <span id="page-5-0"></span>**Basisdaten**
- **LehrerInnen**
- Merkmale zuordnen
- **Merkmalskategorie**: Teamlehrer Ausbildung
- **Merkmalstext**: ja
- am/von: Datum Schulbeginn
- **bis**: leer lassen (wird erst bei einer Änderung befristet)
- **Zuordnen**

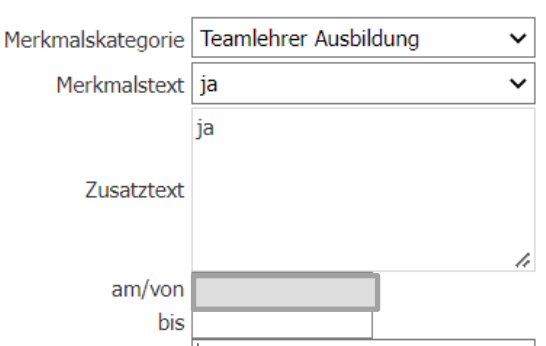

### **6. Merkmal: Qualitäts -Schulkoordinator (Q -SK Belohnung )**

- <span id="page-5-1"></span>Lehrermerkmale zuordnung - Basisdaten - LehrerInnen Merkmalskategorie Qualitäts-Schulkoordinator (Q-S v - Merkmale zuordnen Merkmalstext ja ia - Merkmalskategorie: Qualitäts-Schulkoordinator (Q-SK) - **Merkmalstext**: ja Zusatztext - **am/von**: Datum Schulbeginn am/von 12.09.2022 - **bis**: Schuljahresende bis - **Anmerkung**: Anzahl der zu betreuenden Klassen (zB. : 5 oder 2/5 ) Anmerkung - Zuordnen **a. QMS Schulverbund** - Basisdaten Merkmalstext QMS Schulverbund - LehrerInnen **OMS Schulverbund** - Merkmale zuordnen Zusatztext
- <span id="page-5-2"></span>- Merkmalskategorie: Qualitäts-Schulkoordinator (Q-SK)
- **Merkmalstext**: QMS Schulverbund
- **am/von:** Datum Schulbeginn
- **bis**: Schuljahresende
- **Anmerkung**:

betreute Klassen/Gesamtanzahl Klassen im QMS Verbund (zB: 1/5 oder 5/5)

- Zuordnen

Lehrerverwaltung **S o k r a t e s W E B** – Lehrerverwaltung  $\overline{1}$  $\mathbf{m}$ Ш  $\geq$  $\boldsymbol{\omega}$  $\mathbf{\Omega}$  $\overline{\phantom{0}}$  $\boldsymbol{\sigma}$  $\overline{\mathbf{x}}$  $\mathbf{o}$ ທ

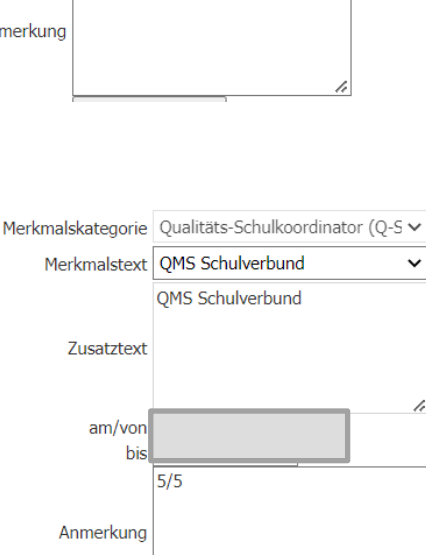

#### Lehrermerkmale zuordnung

### **7. Änderungen der Merkmale**

<span id="page-6-0"></span>Bei Änderungen ist das **bis Datum** zu befristen und bei der neuen Lehrperson korrekt einzupflegen. Die Merkmale müssen immer zu Schuljahresbeginn kontrolliert und ggf. angepasst (Anmerkungen) werden, ein jährliches Eintragen ist nur bei Änderungen erlaubt bzw. bei dem Merkmal: Qualitäts-Schulkoordinator (Q-SK)!

- Lehrerverwaltung – Lehrerverwaltung  $\boldsymbol{\omega}$ **S o k r a t e s W E B** Ш  $\geq$  $\boldsymbol{\omega}$  $\bullet$  $\overline{\phantom{0}}$  $\boldsymbol{\sigma}$  $\qquad \qquad$  $\overline{\textbf{x}}$  $\bullet$  $\boldsymbol{\omega}$